BS-LUG - https://bs-lug.de/

## [Vortrag anmelden](https://bs-lug.de/tag/vortrag_anmelden?do=showtag&tag=Vortrag_anmelden)

## **Vorträge anmelden**

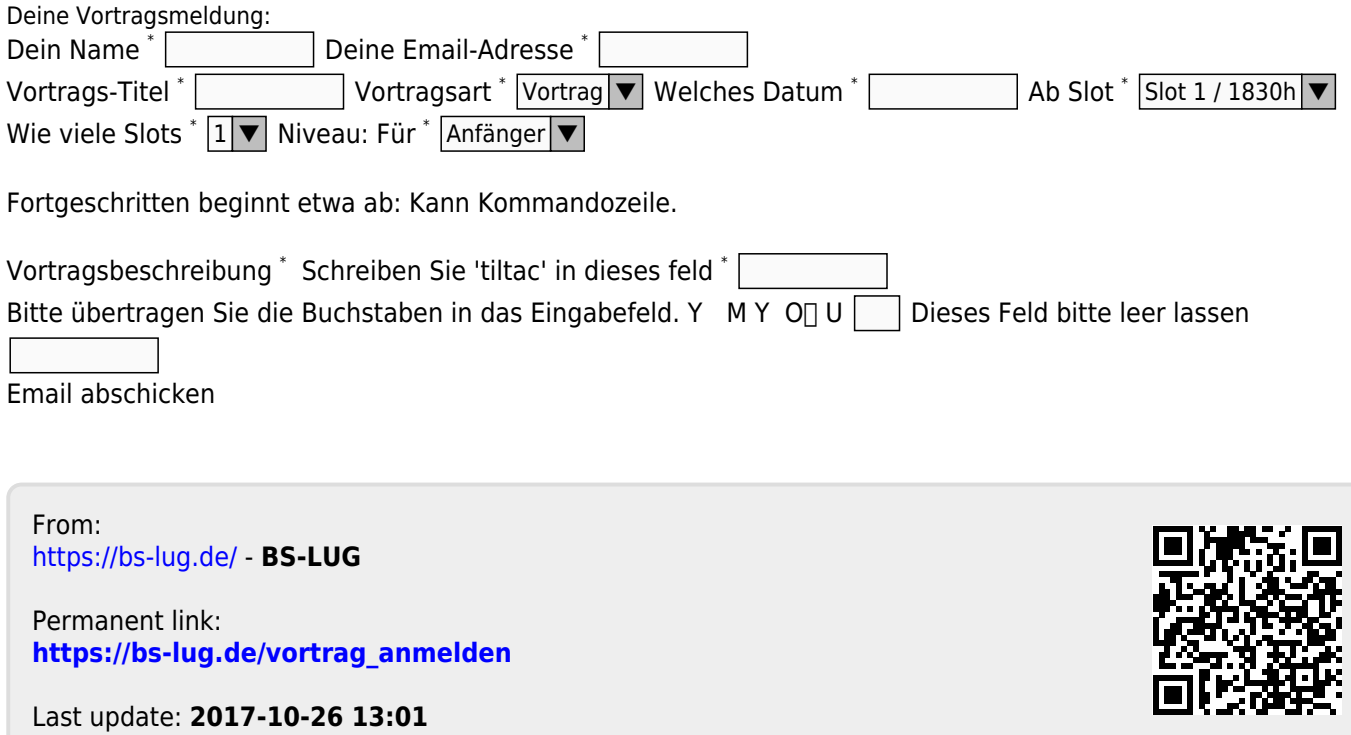